# **DOI 10.12851/EESJ201404ART36**

*Ruslan I. Bazhenov, PhD, associate professor;* 

> *Fedor G. Dzikovsky, student;*

*Olesya Ya. Dubei, student; Sholom-Aleichem Priamursky State University* 

## **The Teaching of Object-Oriented Approach on Programming Language F#**

## *Keywords: teaching, object-oriented programming, F#*

*Annotation: The paper describes the teaching methodology of object-oriented approach (OOA). The algorithm of methodology study is presented and illustrated: 1) the repetition of OOA concepts; 2) examples of OOA declarations; 3) the implementation in the console; 4) the implementation in Visual Studio windowed mode; 5) the implementation of individual tasks.* 

Язык программирования F# поддерживает различные функциональную (основная парадигма), императивную, объектно-ориентированную парадигмы. F# позволяет писать как пользовательские приложения, так и библиотеки, которые возможно использовать в других приложениях, создаваемых на технологии .NET. Обучению программированию представленным парадигмам в алгоритмических языках посвящено множество исследований (1, 3, 8). Рассматриваемый язык является молодым и существует достаточно много методическим проблем в его преподавании.

Хотя функциональная парадигма является основной в языке F#, необходимо уделять внимание объектно-ориентированному подходу (ООП), так как эта методология используется большим количеством программистов. В образовательной программе «Информатика и вычислительная техника» Приамурского государственного университета имени Шолом-Алейхема ведется курс «Логическое и функциональное программирование» на котором студенты изучают F#. Поэтому была сформирована задача по проектированию лабораторной работы, в которой можно было наглядно показать принципы объектно-ориентированного подхода в языке F#.

Содержательную сторону проблемы можно почерпнуть из пособий российских авторов Д.В.Сошникова (6), Ан.В.Шамшева, В.В.Ворониной (4). Описание технологии использования ООП в F# приводят зарубежные ученые Т.Петричек, С.Смит и др. (2, 5, 7).

Для обучения представленной методологии авторы предлагают использовать следующий алгоритм: 1) повторение понятий ООП; 2) примеры объявления ООП; 3) реализация в консоле; 4) реализация оконного режима в Visual Studio; 5) выполнение индивидуальных заданий.

Приведем иллюстрации алгоритма.

*1. Повторение понятий объектно-ориентированного подхода.* 

На данном этапе достаточно повторить со студентами понятия: класс, объект, полиморфизм, интерфейс, метод, инкапсуляция, наследование.

2. Примеры объявления ООП.

Показываем студентам, что первым шагом в построении объектной модели являются записи (рис.1).

```
type Point = {x : float; y : float }
```
let  $p1 = \{ x=10.0; y=10.0 \}$ 

let  $p2 = \{ new Point with x=10.0 and y=0.0 \}$ 

Рис. 1. Пример записи в F#

Далее переходим к описанию класса \_Massiv\_, который будет содержать в себе три метода его обработки: заполнение случайными элементами от 0 до 200; сортировка этих элементов методом «пузырька»; подсчёт среднего арифметического элементов массива. Описываем набор методов в виде записи (рис. 2).

```
type _Massiv_={_Fill_:unit->int[]; _Sort_Bub_: unit->int[]; _Average_:unit->int}
let Massiv<sub>2</sub> n =
```

```
let cou = n\int Fill = fun () -> for i = 0 to n - 1 do
                               x.[i] <- el.Next(200)
                  X^*\ddotsc\mathcal{E}Рис. 2. Фрагмент описания класса через запись
Представляем другой способ описания класса (рис 3.).
```

```
type Massiv = None
```
with

```
member M.Fill n =for i = 0 to n - 1 do
```

```
x.[i] < el. Next(200)
```
 $\mathsf{x}$ 

 $\mathbb{R}^2$ end

Рис. 3. Фрагмент описания класса с методами

Дополняем объяснение еще одним способом реализации класса через описание его интерфейса (рис.4).

```
type Massiv = interface
  abstract Fill: n: \text{int} \rightarrow \text{int}abstract Sort_Bub_: n: int -> int[]
  abstract Average_: n: int -> int
end
let Massiv1 =
  { new Massiv_with
     member m.Fill (n) =
       for i = 0 to n - 1 do
```

```
x.[i] <- el.Next(200)
    \mathsf{x}\ddotsc\mathcal{E}Рис. 4. Фрагмент описания класса через интерфейс
```
#### 3. Реализация в консоле.

Показываем студентам пример, выполненный в консоле (рис.5).

```
F# Interactive
> open System
open System.Windows
open System.Windows.Forms
open System.Drawing
let el = Random()let x = Array.create 30 0type Massiv = None
    with
        member M.Fill n =for i = 0 to n - 1 do
               x.[i] <- el.Next(200)
            \mathbf{x}member M.Sort Bub n =for i = 0 to n - 1 do
                for j = 0 to n - i - 2 do
                if x.[j] > x.[j + 1] then
                       begin
                           let a = x.[j]x.[j] \leftarrow x.[j + 1]x.[j + 1] < aend
            \bar{\mathbf{x}}member M.Average n =
           let rec sum i s =
               if i \times x. Length then sum (i + 1) (s + x. [i])
               else s
            let a = sum 0 0 / n\overline{a}override M.ToString() =let mutable s = \cdotsfor i = 0 to x. Length - 1 do
               s \leftarrow s + string(x.[i])\leqend;val el : System.Random
val x : int [] =0; 0; 0; 0; 0]type Massiv =
  | None
 with
    member Average : n:int -> int
    member Fill : n:int \rightarrow int []member Sort_Bub : n:int -> int []
   override ToString : unit -> string
  end
```
Рис.5. Выполнение примера в консоле

4. Реализация оконного режима в Visual Studio.

Для иллюстрации использования объектно-ориентированного подхода с библиотекой WinForms демонстрируем ее код (рис. 6) и вызываем разработанную программу (рис. 7).

# // Кнопка для поиска среднего арифметического элементов массива

 $let$  But9 = new Button(Text = "Найти среднее арифметическое элементов массива")

But9.Location <- new Point(5, 230) But 9. Width <- 300 But 9. Height  $<-25$ But9.Click.AddHandler(fun -> Lbl11.Text <- "" let result8 = M3 |> List.map (fun \_Massiv\_ -> \_Massiv\_.\_Average\_())

Lbl11.Text <- Lbl11.Text + " " + string result8)

Рис. 6. Фрагмент кода программы с WinForms

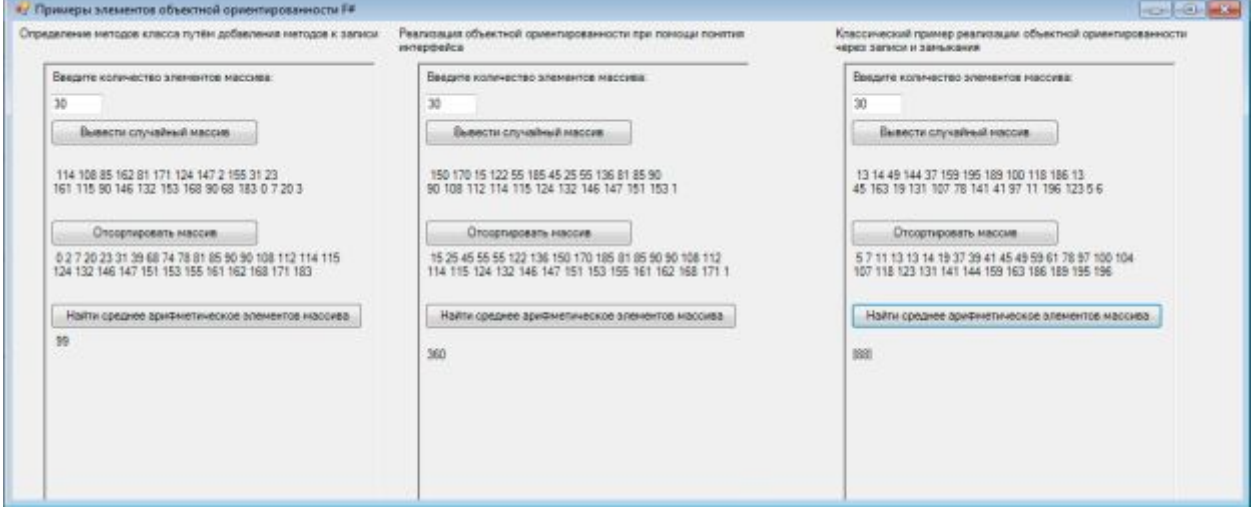

Рис.7. Выполнение примера в оконном режиме

5. Выполнение индивидуальных заданий.

Лля закрепления знаний  $\mathbf{M}$ получения умений самостоятельного программирования студентам предлагается решить задачи. Все задания необходимо выполнять с помощью библиотеки WinForms, или WPF (Windows Presentation Foundation). Приведем несколько примеров.

1) Написать класс при помощи добавления методов к записи, реализующий следующие методы: нахождение площади треугольника, заданного тремя точками; определение, является ли треугольник, заданный тремя точками равнобедренным; является ли этот треугольник прямоугольным.

2) Написать класс при помощи понятия интерфейса, реализующий методы нахождения объёмов различных тригонометрических фигур: конуса, заданного радиусом основания, координатой центра основания, координатой вершины; пирамиды заданной четырьмя точками; цилиндра заданного радиусом основания и координатами центров оснований.

Предлагаемая методика обучения объектно-ориентированному подходу на языке F# показала свою эффективность. Студенты свободно адаптировались к использованию описываемой методологии в новом для себя языке программирования. Данный способ позволил показать возможность совместного использования технологий разработки программного обеспечения в среде Visual Studio, на C# и F#. При написании выпускных квалификационных работ в 2011-2013 гг. примерно треть студентов избирали для реализации объектно-ориентированную связку C# и F#.

# *References:*

- 1. Hedin G, Bendix L, Magnusson B. Teaching extreme programming to large groups of students. Journal of Systems and Software 2005;74(2):133-146. [\[Google Scholar\]](http://scholar.google.com/scholar?ie=UTF-8&oe=UTF-8&hl=en&q=author:%22Hedin%22+%22Journal%20of%20Systems%20and%20Software%22+Teaching%20extreme%20programming%20to%20large%20groups%20of%20students)
- 2. Petricek T, Skeet J. . Functional programming for the Real World with examples for F# and C#: Manning: Ger; 2007. [\[Google Scholar\]](http://scholar.google.com/scholar?ie=UTF-8&oe=UTF-8&hl=en&q=author:%22Petricek%22+%22%22+)
- 3. Jm RC, Balcells AC, Estévez AM, Moreno GJ, Mj FR. A game-based approach to the teaching of object-oriented programming languages. Computers & Education 2014;1:83-92. [\[Google Scholar\]](http://scholar.google.com/scholar?ie=UTF-8&oe=UTF-8&hl=en&q=author:%22Jm%22+%22Computers%20%26%20Education%22+A%20game-based%20approach%20to%20the%20teaching%20of%20object-oriented%20programming%20languages)
- 4. Shamshev AB, Voronina VV. Functional programming language F #: Tutorial. Ulyanovsk: UlSTU; 2012. [\[Google Scholar\]](http://scholar.google.com/scholar?ie=UTF-8&oe=UTF-8&hl=en&q=author:%22Shamshev%22+%22Functional%20programming%20language%20F%20%23%3A%20tutorial%22+)
- 5. Smith C. Programming F#. O'Reilly: unknown; 2010. [\[Google Scholar\]](http://scholar.google.com/scholar?ie=UTF-8&oe=UTF-8&hl=en&q=author:%22Smith%22+%22Programming%20F%23%22+)
- 6. Soshninov DV. Programming F#. M. DMK Press; 2011. [\[Google Scholar\]](http://scholar.google.com/scholar?ie=UTF-8&oe=UTF-8&hl=en&q=author:%22Soshninov%22+%22Programming%20F%23.%20M%22+)
- 7. Syme D, Granicz A, Cisternio A. Expert F#. A-Press: unknown; 2007. [\[Google](http://scholar.google.com/scholar?ie=UTF-8&oe=UTF-8&hl=en&q=author:%22Syme%22+%22Expert%20F%23%22+)  **Scholarl**
- 8. Wang Y, Li H, Feng Y, Jiang Y, Liu Y. Assessment of programming language learning based on peer code review model. Implementation and experience report: Computers & Education 2012;59(2):412-422. [\[Google Scholar\]](http://scholar.google.com/scholar?ie=UTF-8&oe=UTF-8&hl=en&q=author:%22Wang%22+%22Implementation%20and%20experience%20report%3A%20Computers%20%26%20Education%22+Assessment%20of%20programming%20language%20learning%20based%20on%20peer%20code%20review%20model)